Wolfgang Knapp, 1b

1. Hausübung

Griffübungen

dad dad dad dad dad dad dad dad dad dad dad dad dad dad dad dad dad fsf fsf fsf fsf fsf fsf fsf fsf fsf fsf fsf fsf fsf fsf fsf fsf fsf

SO soll eine Hausübung aussehen. Verwendet das Programm WORD, dann stellt folgende Parameter (=Dinge) ein:

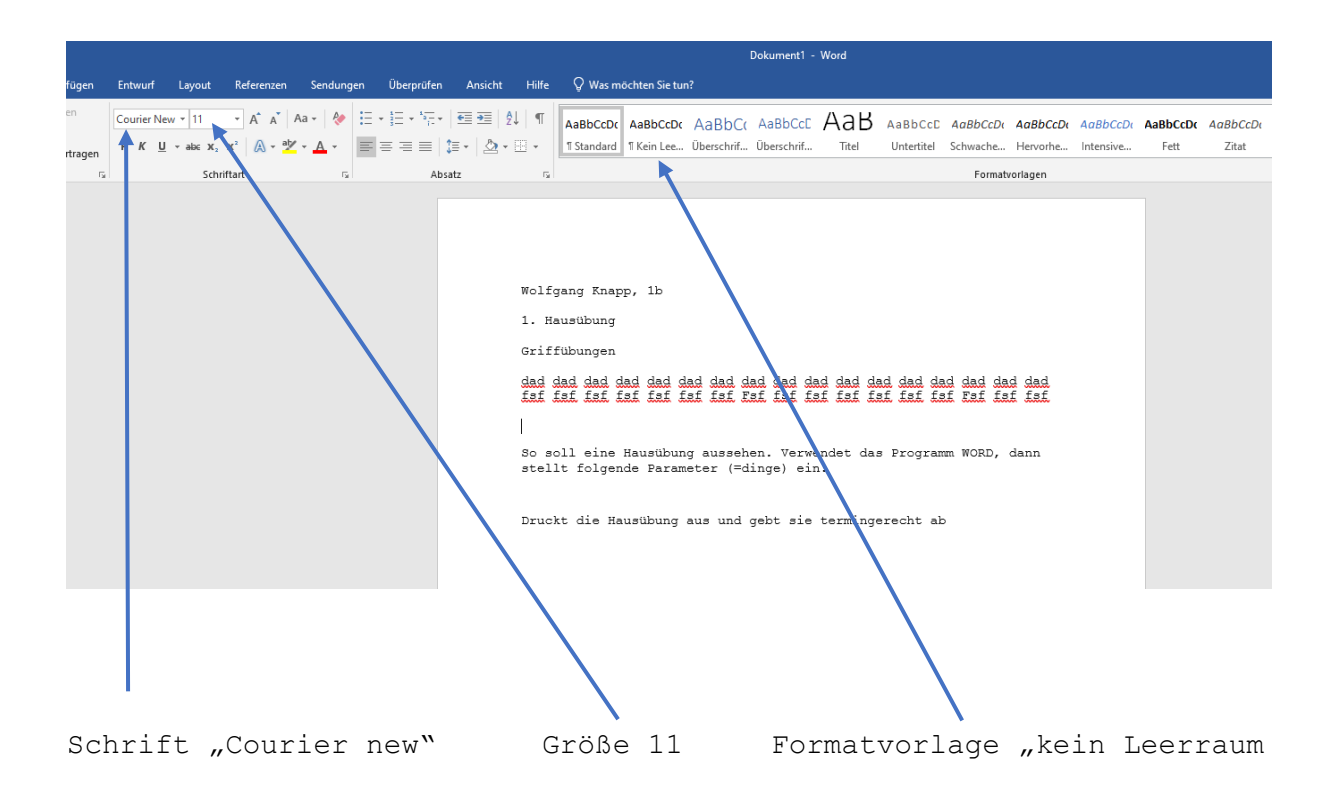

Druckt die Hausübung aus und gebt sie termingerecht ab